# **KunYu Chen's notes**

**KunYu Chen**

**Sep 20, 2019**

# **CONTENTS:**

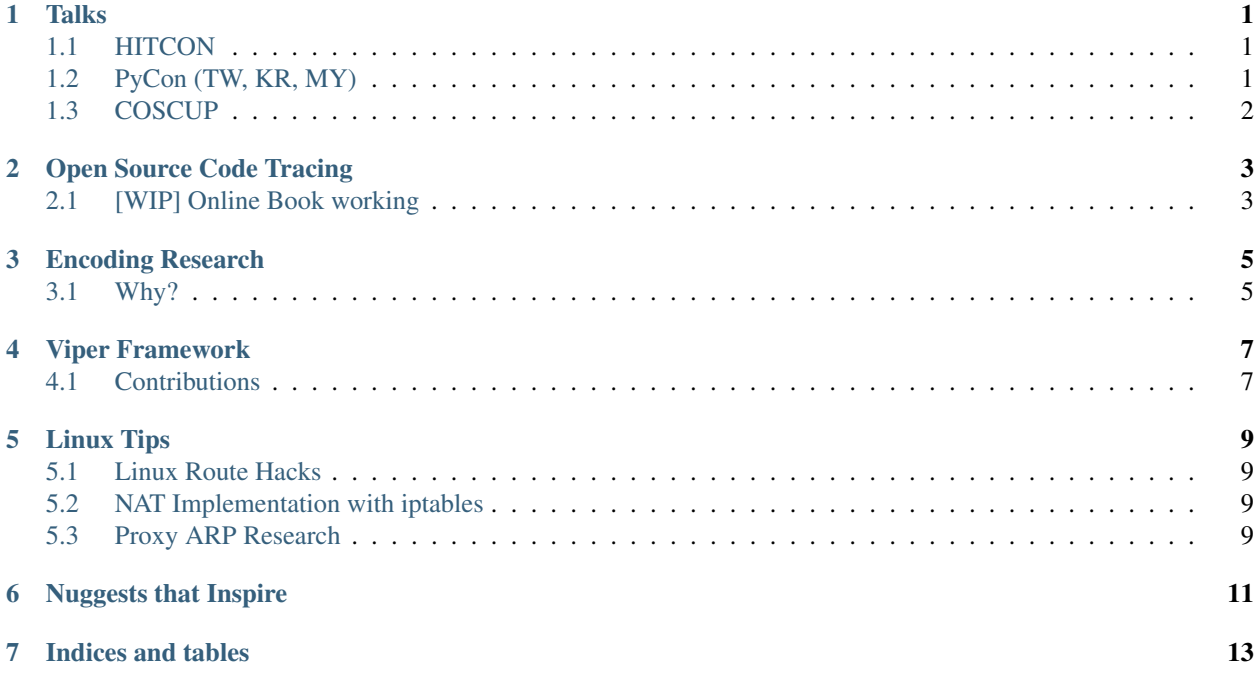

#### **ONE**

#### **TALKS**

#### <span id="page-4-1"></span><span id="page-4-0"></span>**1.1 HITCON**

- 2019, HITCON 101
	- BackSwap Infinity War Deep Dive Analysis of Banking Trojan

### <span id="page-4-2"></span>**1.2 PyCon (TW, KR, MY)**

- 2019, PyCon Korea
	- Topic: Click Click Boom! Bombs Over Our Minds.
- 2019, PyCon Taiwan
	- Topic: Click Click Boom! Bombs Over Our Minds.
- 2019, PyCon Taiwan
	- Topic: Click Click Boom! Bombs Over Our Minds.
- 2017, PyCon Taiwan
	- Python Code Reading Skillset: A Case Study of Viper
	- [PyCon TW official introduction of this talk](https://tw.pycon.org/2017/en-us/events/talk/319090797213384781/)
	- [Video on Youtube](https://youtu.be/TWpoBK1xhYU)
	- [Slides](https://docs.google.com/presentation/d/1HwBrETgmEz6-igEVaPAtQPWyuBljyFyvXtKzHLSVaMk/edit?usp=sharing)

## <span id="page-5-0"></span>**1.3 COSCUP**

- 2018, COSCUP (Conference For Open Source Coders, Users & Promoters)
	- Python Code Reading Skillset: A Case Study of Viper
	- [COSCUP official introduction of this talk](https://coscup.org/2018/programs/viper/)
	- [Slides](https://docs.google.com/presentation/d/1T4qcir5dEXq2956xqDtr_8sfXSkfHa8VAN-GC6BZLdc/edit?usp=sharing)

**TWO**

# **OPEN SOURCE CODE TRACING**

# <span id="page-6-1"></span><span id="page-6-0"></span>**2.1 [WIP] Online Book working**

- Chinese Version
	- <https://chen-kunyu.gitbook.io/os-code-reading/>
- English Version
	- Coming Soon

**THREE**

# **ENCODING RESEARCH**

<span id="page-8-1"></span><span id="page-8-0"></span>**3.1 Why?**

**FOUR**

### **VIPER FRAMEWORK**

<span id="page-10-0"></span>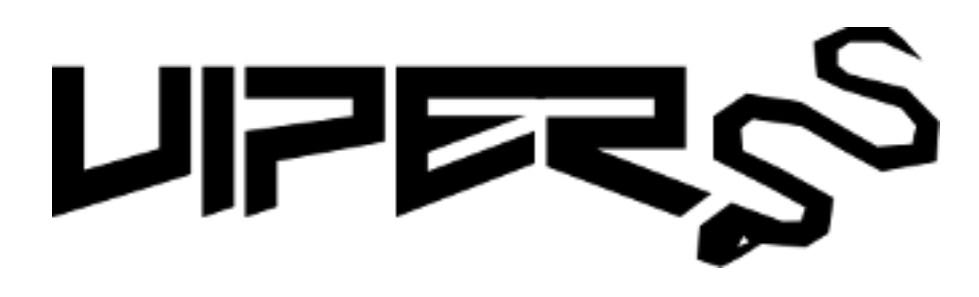

# <span id="page-10-1"></span>**4.1 Contributions**

- Parsing URLs in dex file.
- Check if the apk file is valide.
- Get the certificate fingerprint in the apk file.

### **FIVE**

### **LINUX TIPS**

### <span id="page-12-1"></span><span id="page-12-0"></span>**5.1 Linux Route Hacks**

- Notes on Github
	- [https://github.com/18z/Linux-tips/blob/master/notes/split\\_access.md](https://github.com/18z/Linux-tips/blob/master/notes/split_access.md)

### <span id="page-12-2"></span>**5.2 NAT Implementation with iptables**

- Notes on Github
	- <https://github.com/18z/Linux-tips/blob/master/notes/nat.md>

# <span id="page-12-3"></span>**5.3 Proxy ARP Research**

- Notes on Github
	- [https://github.com/18z/Linux-tips/blob/master/notes/proxy\\_arp.md](https://github.com/18z/Linux-tips/blob/master/notes/proxy_arp.md)

### **NUGGESTS THAT INSPIRE**

<span id="page-14-0"></span>This early learning of how to do things one tiny little step at a time. I learned to not worry so much about the outcome, but to concentrate on the step I was on and to try to do it as perfectly as I could when I was doing it.

• steve wozniak

"In my life, it's been a lot about hard work and focus and study and very concentrated study, not about – you know – lots of interruptions, I'm guilty as anyone — but I turn my phone off or turn the buzzer off and make it unavailable for a good six hours a day. And I work — I still work. I like programming, I like doing things that are productive."

• Jim Clark

So the way to manage yourself is that when you have a real important problem you don't let anything else get the center of your attention - you keep your thoughts on the problem. Keep your subconscious starved so it has to work on your problem, so you can sleep peacefully and get the answer in the morning, free.

• Richard Hamming, You and Your Research

•

Q: "Have we spent enough time focusing on your issues?" A: When in doubt, the answer to this question is always no.

• Seth Godin

If you get tired, learn to rest, not to quit. - Banksy

# **SEVEN**

# **INDICES AND TABLES**

- <span id="page-16-0"></span>• genindex
- modindex
- search